## **DoT or DoH: Intro to DNS Privacy**

Sheryl (Shane) Hermoso Network Operations Engineer, APNIC

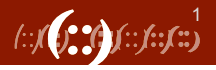

# **DNS Privacy Risks**

- "DNS is public data"
- **DNS requests** contain fields that are considered private
	- Source IP address
	- QNAME
	- (any personally identifiable information or PII)

## • **DNS caches** in the servers

- Query logs
- "your recursive server knows a lot about you"
- The lack of privacy protection in DNS is actively exploited

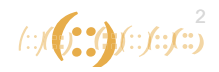

# **Privacy is an issue**

"Pervasive Monitoring is an attack." (RFC7258)

widespread (and often covert) surveillance through intrusive gathering of protocol artefacts, including application content, or protocol metadata such as headers.

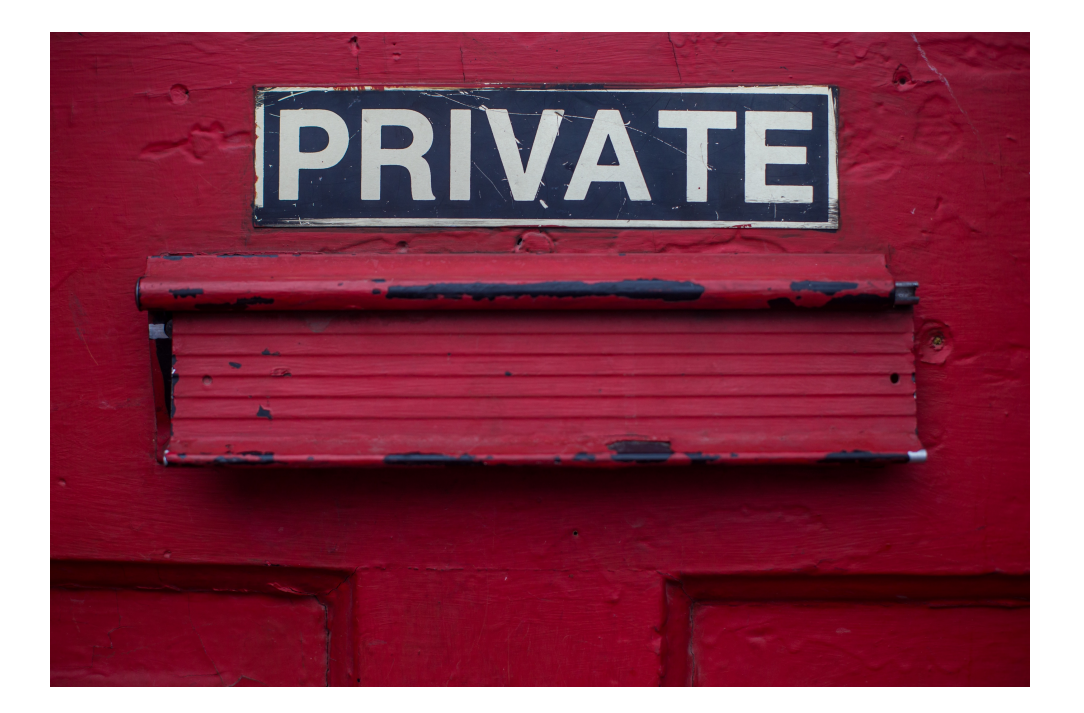

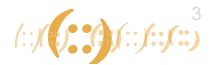

# **DNS cloud providers**

There has been a rise in DNS cloud providers

### **Why do we use them?**

- Free and generally fast
- Avoid surveillance and blocking
- Don't trust your ISP
- Focus on privacy

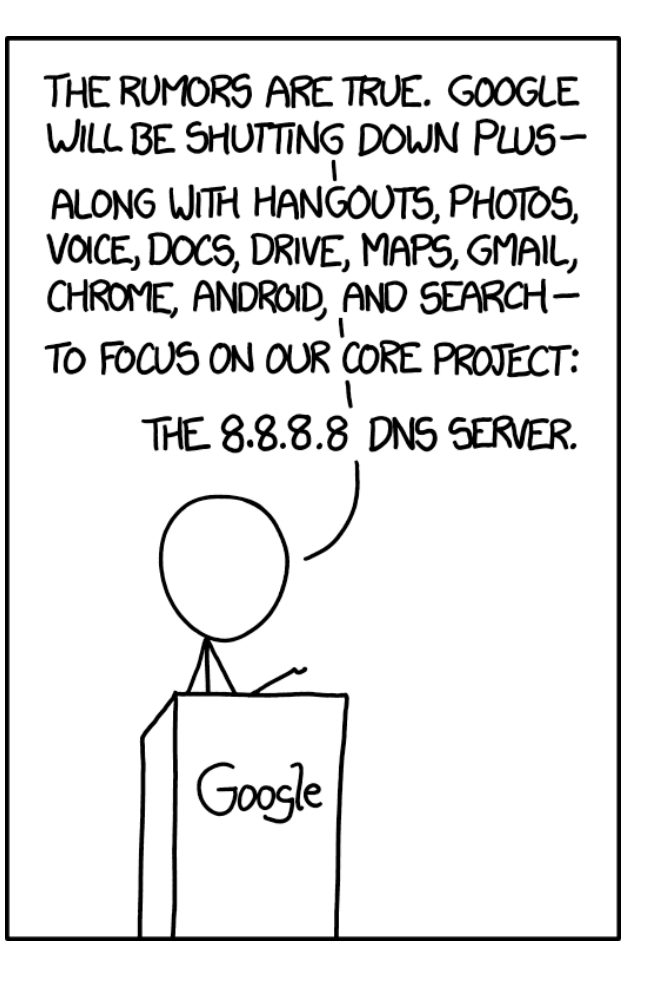

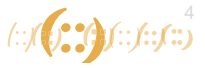

# **Improving DNS Privacy**

- DNS Privacy Considerations (RFC7626)
- Secure DNS transactions
	- Between stub resolver to recursive DNS server
	- Between recursive server to authoritative server
- Query Name Minimisation
- Encryption
	- DNS over TLS
	- DNS over DTLS
	- DNS over HTTPS

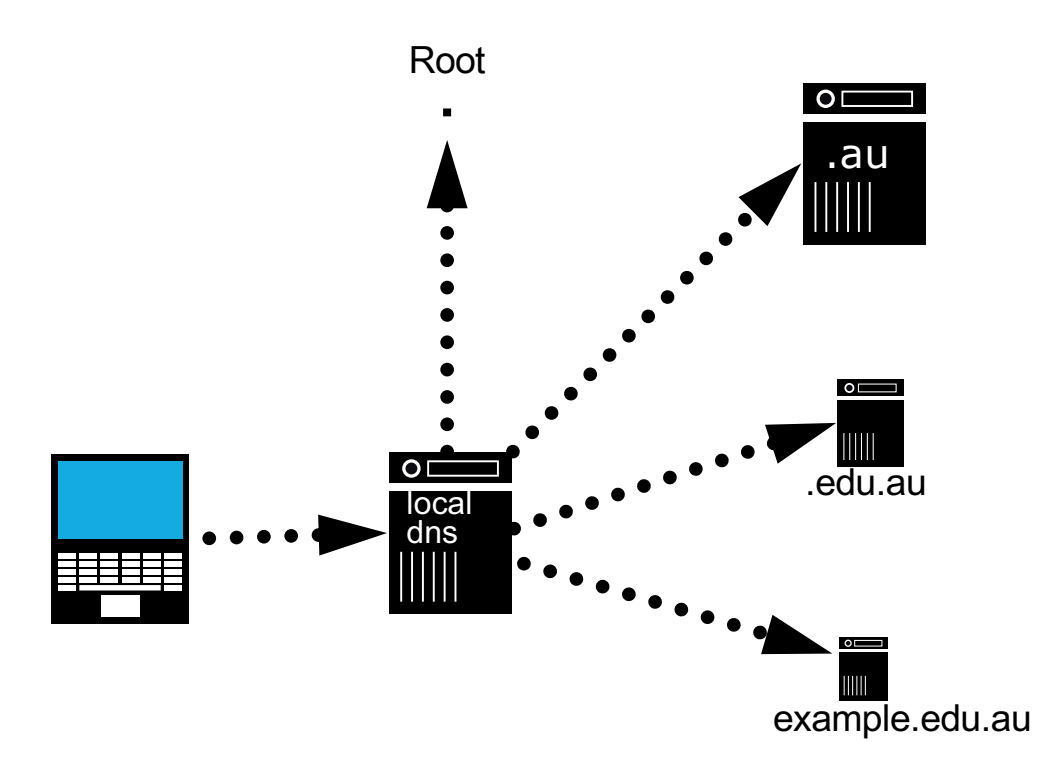

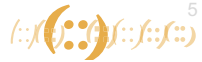

# **DNS over TLS (DoT)**

- RFC 7858
- Uses port 853
- DNS queries are sent over TLS-encrypted TCP connections
- Avoids spoofing, eavesdropping and DNS-based filters
- Two profiles (RFC8310)
	- Strict
		- Requires an encrypted and authenticated to a privacy-enabling DNS server and creates TLS connections
		- Failure to establish connection results to no service
	- Opportunistic
		- Desires privacy when possible
		- DNS server may be obtained by DHCP or an untrusted source

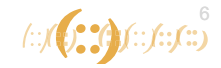

# **Using Stubby DNS with DoT**

- Stubby is a local DNS privacy stub resolver that
	- Runs as a daemon
	- Listens on loopback and sends out queries via TLS
	- Uses *Strict* privacy profile
- Simple setup

brew install stubby vi /usr/local/etc/stubby/stubby.yml /usr/local/sbin/stubby

```
# stubby.yml
# The getdnsapi.net server
  - address data: 185.49.141.37
    tls auth name: "getdnsapi.net"
    tls_pubkey_pinset:
      - digest: "sha256"
        value: 
foxZRnIh9gZpWnl+zEiKa0EJ2rdCGroMWm02
gaxSc9Q=
```
https://github.com/getdnsapi/stubby

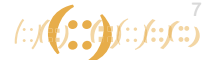

## **DoT Support - Servers**

Servers

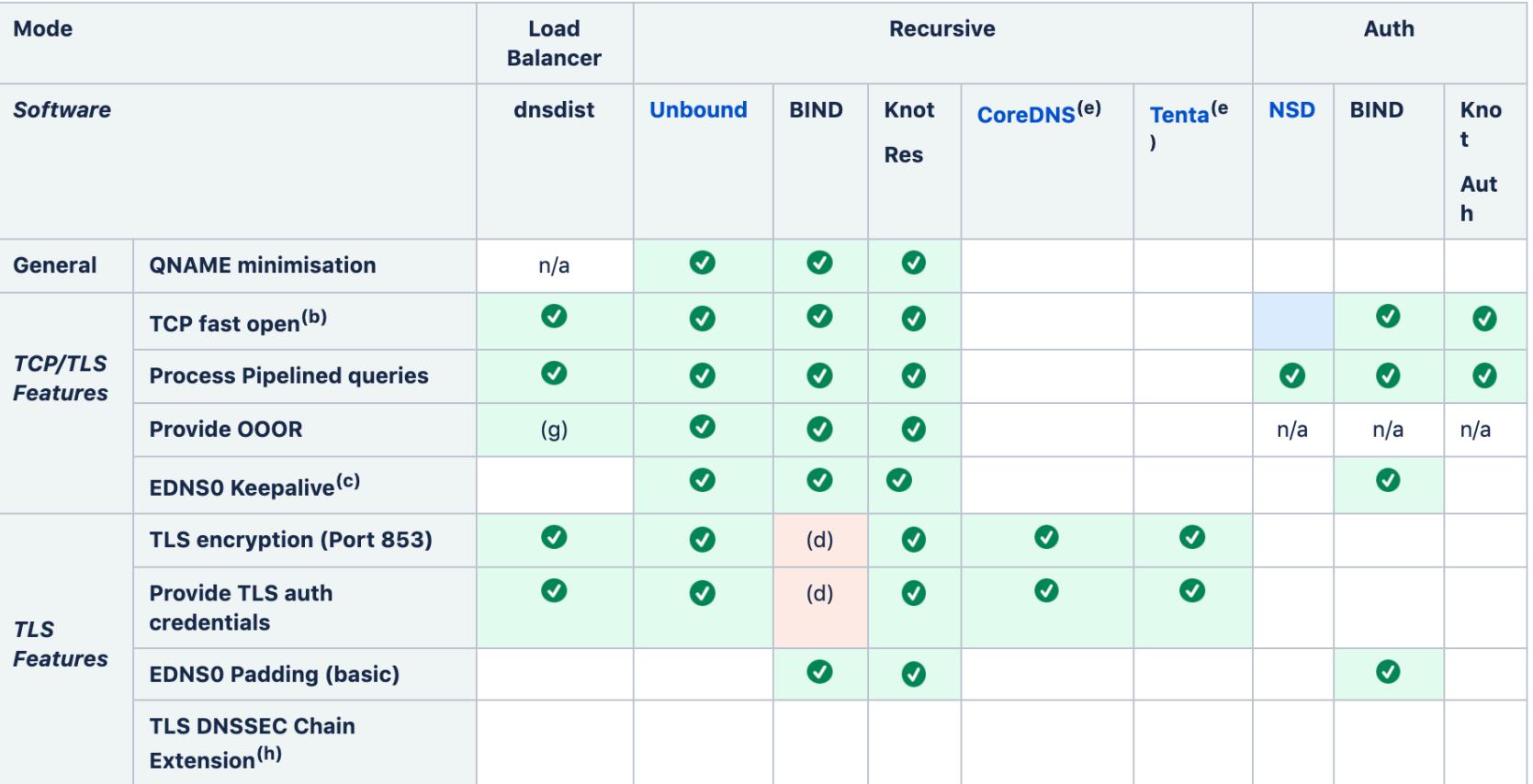

[https://dnsprivacy.org/wiki/display/DP/DNS+Privacy+Implementation+Statu](https://dnsprivacy.org/wiki/display/DP/DNS+Privacy+Implementation+Status)s

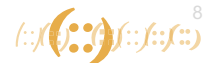

# **DNS over HTTPS (DoH)**

- RFC 8484
- DNS queries done securely over **HTTPS** 
	- prevents on-path devices from interfering with DNS operations
	- allows web applications to access DNS information via existing browser APIs
- Client follows a URI template to construct the URL to use for resolution
	- Uses the "application/dnsmessage" type

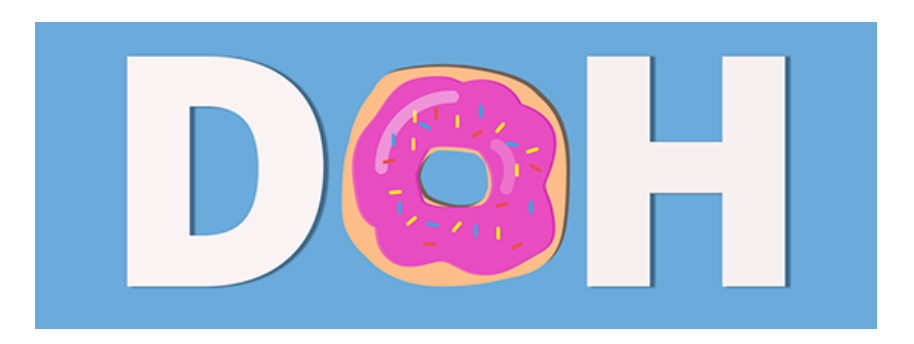

https://tools.ietf.org/html/rfc8484

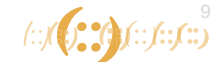

# **DNS Query using JSON**

```
curl -s -H 'accept: application/dns+json' \
            'https://dns.google.com/resolve?name=www.apnic.net&type=A' | jq
{
"Status": 0,
  "TC": false,
  "RD": true,
  "RA": true,
  "AD": true,
  "CD": false,
  "Question": [
    {
      "name": "www.apnic.net.",
      "type": 1
    }
  ], 
……………
```
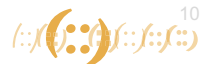

# **DNS Response using JSON**

```
"Answer": [
     \left\{ \right."name": "www.apnic.net.",
       "type": 1,
       "TTL": 299,
       "data": "203.119.101.73"
     }
  \frac{1}{\sqrt{2}}"Comment": "Response from 202.12.31.53."
}
```
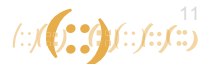

# **DoH - Firefox (1/2)**

## • Preferences > Network Settings

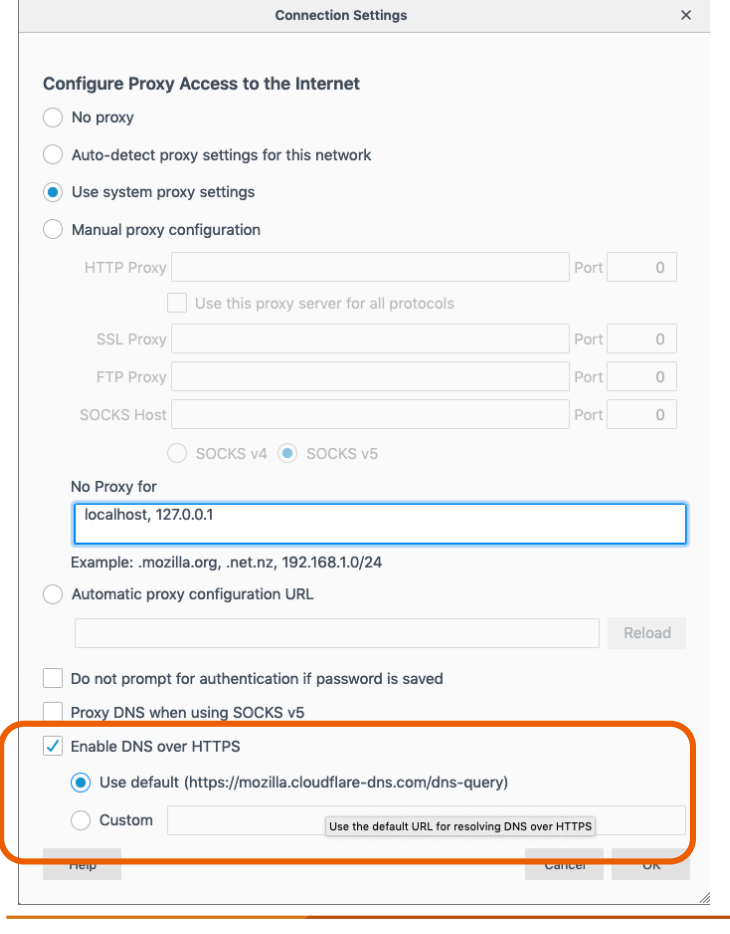

#### **about:config**

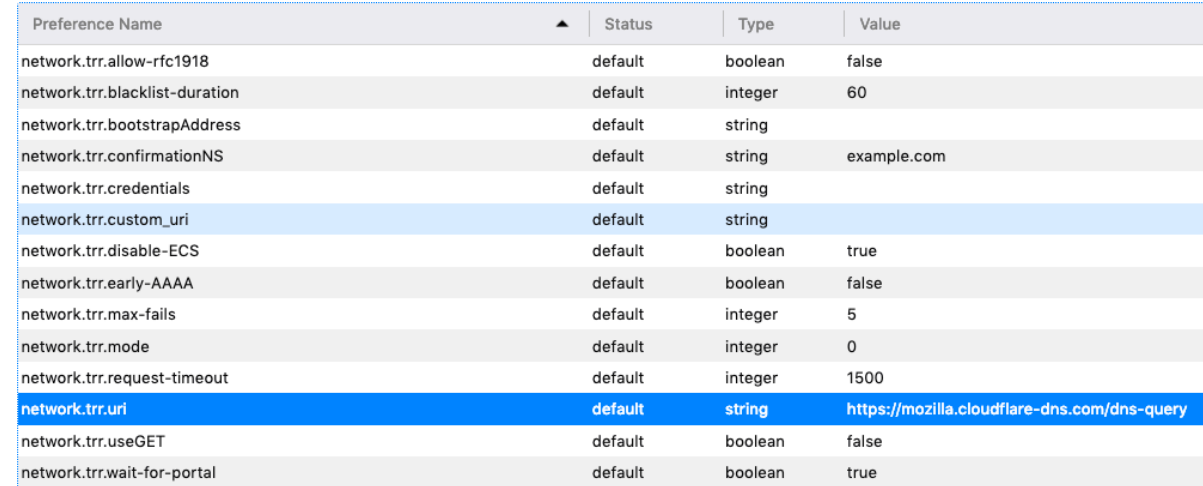

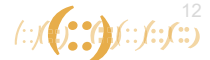

# **DoH - Firefox (2/2)** about:networking#dns

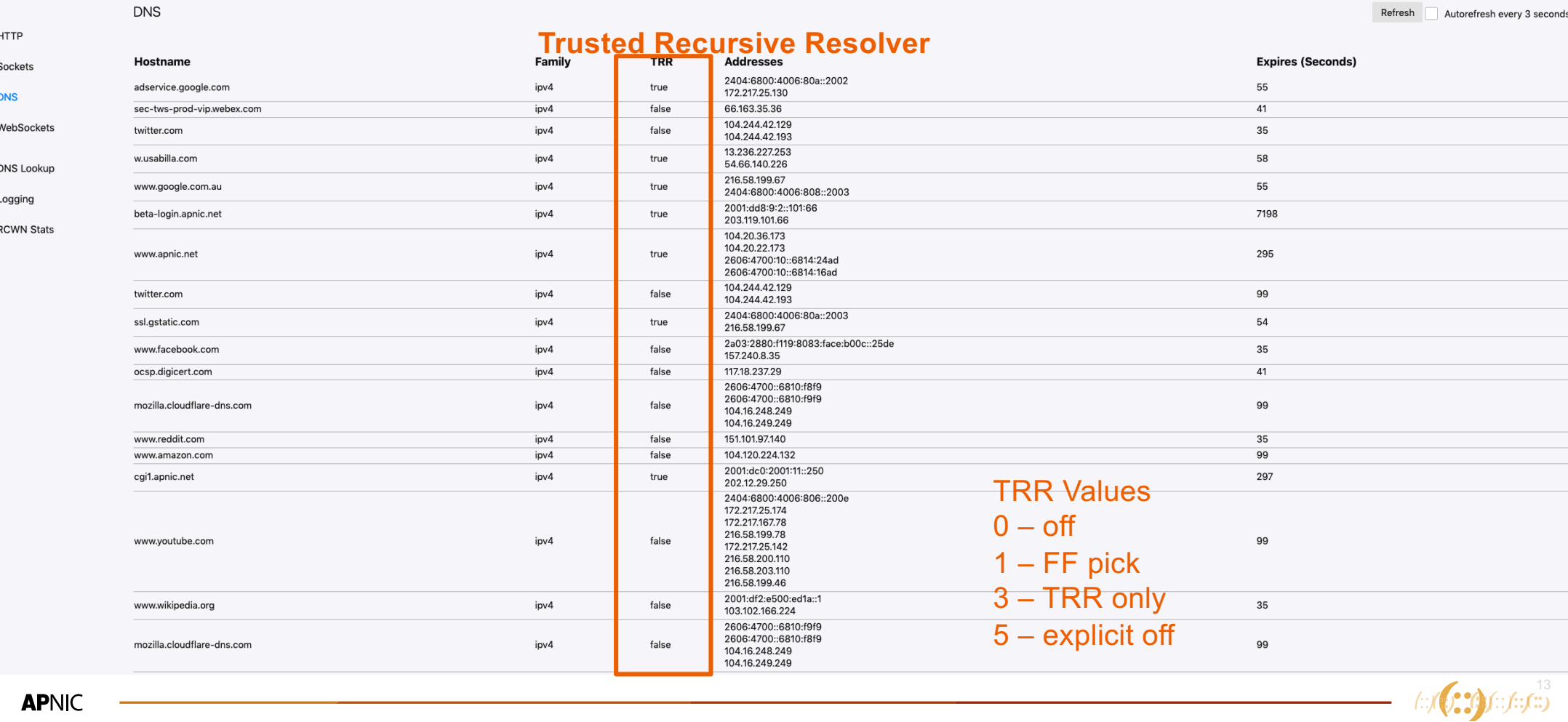

# **DoH – Cloudflared**

## • simple setup

# Install on MAC brew install cloudflare/cloudflare/cloudflared cloudflared – version

 $#$  Run

#### **sudo cloudflared proxy-dns**

INFO[0000] Adding DNS upstream url="https://1.1.1.1/dns-query" INFO[0000] Starting metrics server addr="127.0.0.1:51291" INFO[0000] Adding DNS upstream INFO[0000] Starting DNS over HTTPS proxy server

 $url="https://1.0.0.1/dns-query"$  $addr="dns://localhost:53"$ 

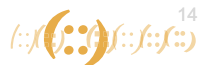

# **dnscrypt-proxy**

## • Simple setup

cp example-dnscrypt-proxy.toml dnscrypt-proxy.toml

./dnscrypt-proxy

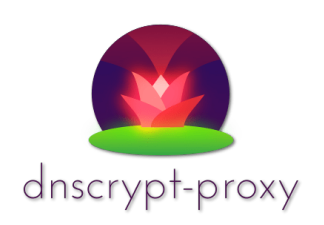

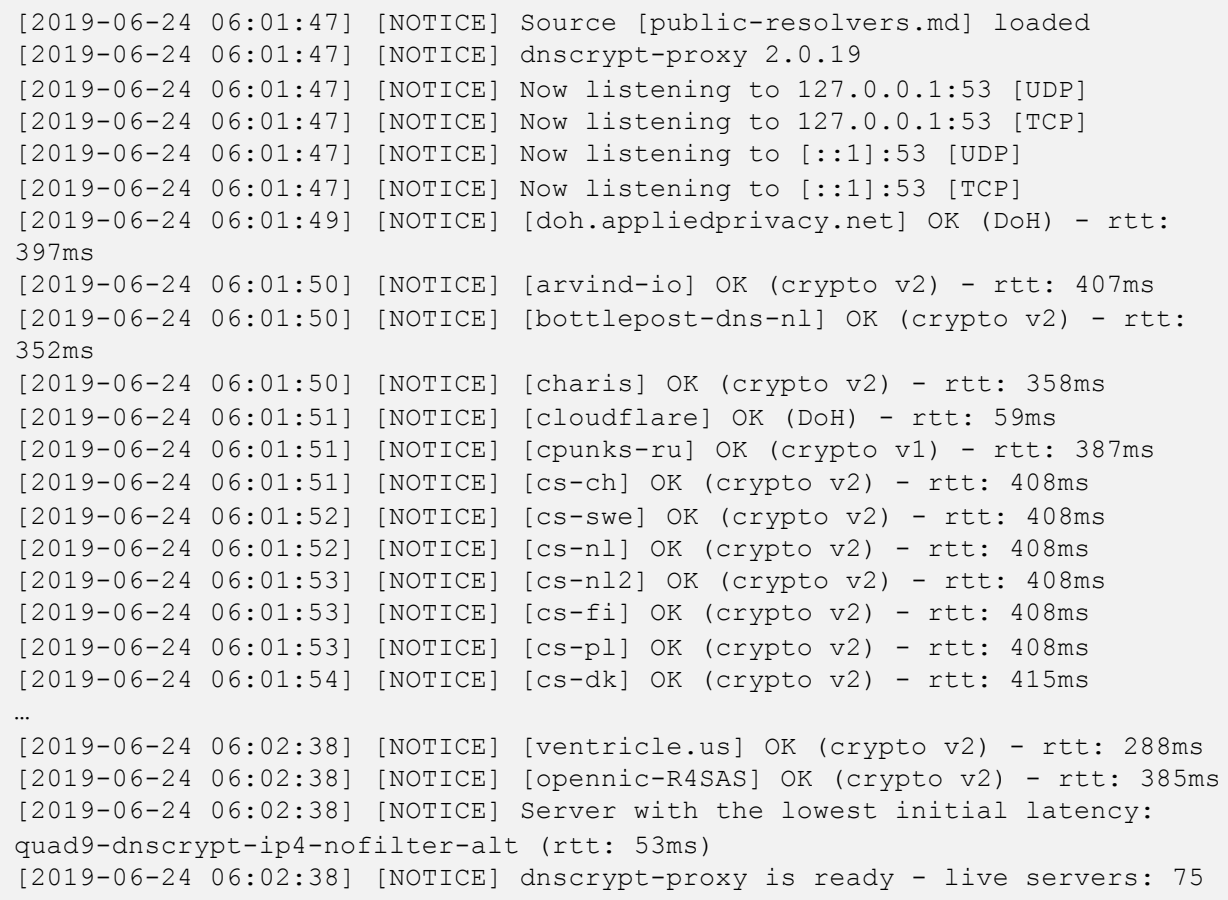

 $f(x)$  (  $f(x)$  )  $f(x)$  (  $f(x)$  )

Ref: https://github.com/jedisct1/dnscrypt-proxy

# **DoH Public Available Servers**

https://github.com/curl/curl/wiki/DNS-over-HTTPS

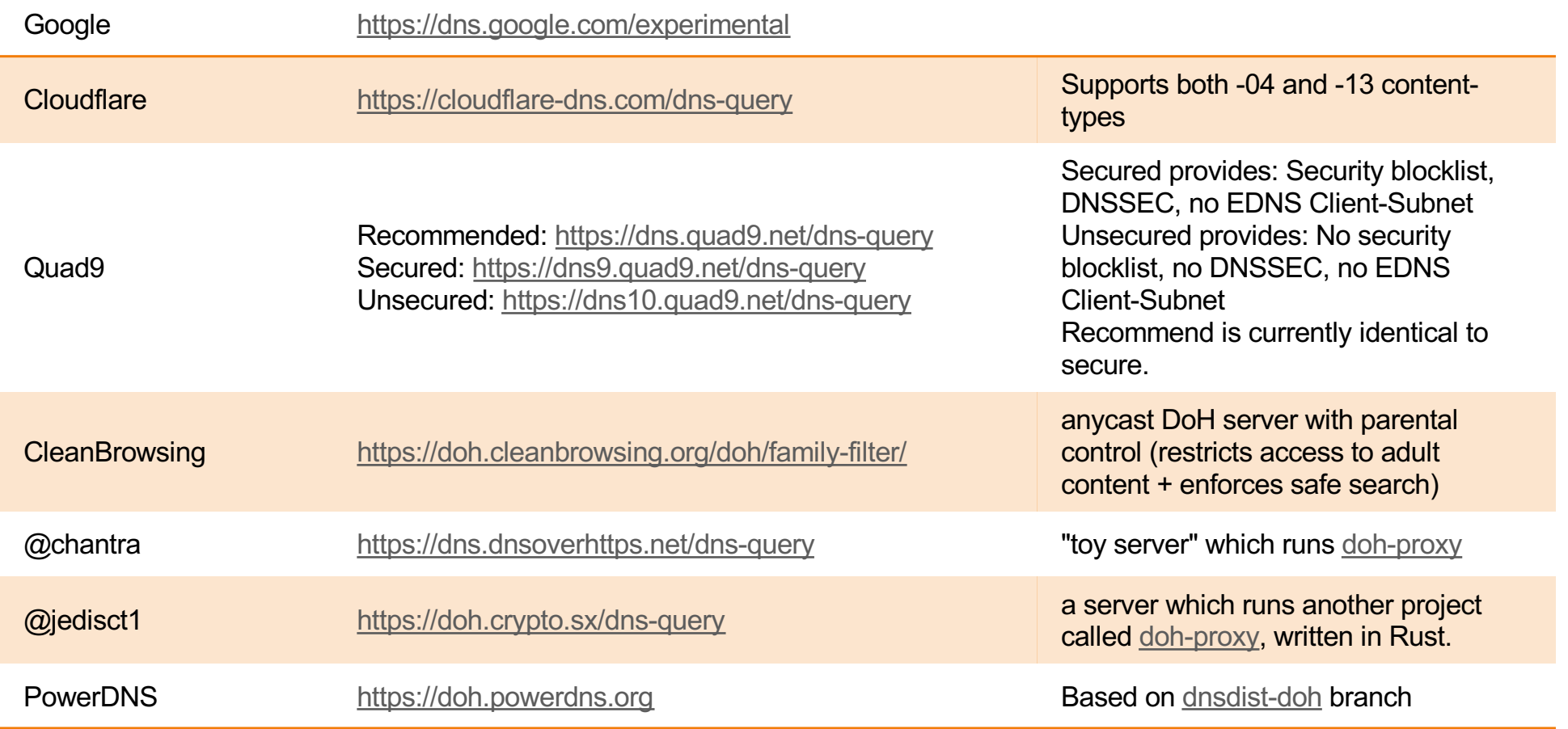

# **Some issues**

- DNS centralisation
	- cloud DNS providers have majority of the market share
- Privacy issues
	- Your DNS data will not be be subject to local privacy laws
- Debugging and protection
	- DoH can be used for data exfiltration
	- ISPs can't localise DNS filters
	- Who handles troubleshooting?

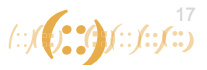

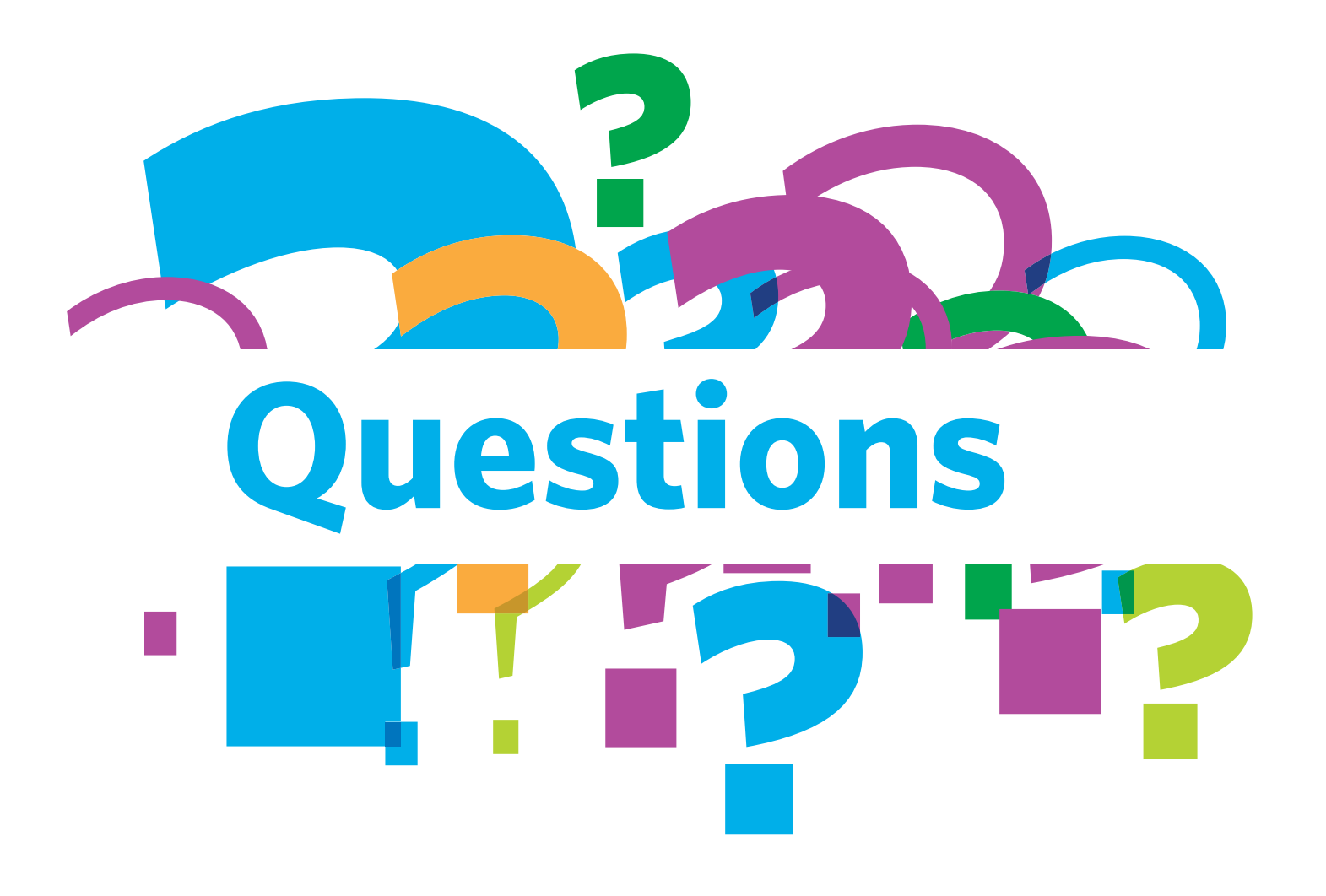

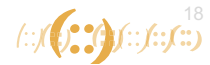